الجمهورية التونسية مجلس الدولة المحكمة الإدارية القضية عدد: 120028

تاريخ الحكم: 26 ديسمبر 2012

 $2013$  and  $01$ 

حكو أيتدائي

باسم الشعب التونسي،

أصدرته الدائرة الإبتدائية الثانية بالمحكمة الإحارية

المكو الآتي بين:

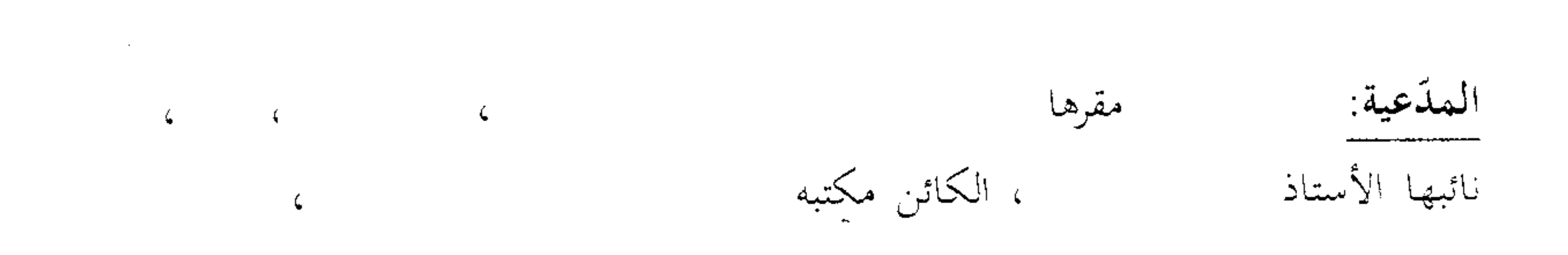

مِن جهة،

الحمد لله

والملكعي عليه: مدير معهد الدراسات العليا التجارية ، نائبه الأستاذ ، الكائن مكتبه

من جهة أخرى.

بعله الإطلاع علمي عريضة اللدّعوى المقدّمـة مـن الأسـتاذ

نيابـة عـن المذّعيـة المـذكورة أعـلاه والمرسِّمـة بكتابـة المحكمـة تحـت عـدد 120028 بتـاريخ

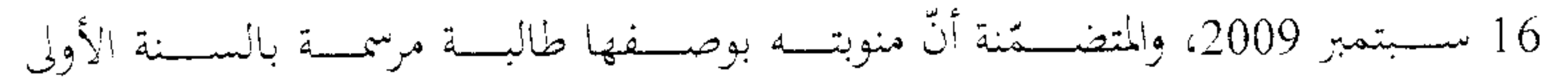

اختصــاص إجــازة أساســية في التصــرف تحــــز رتـــم 0800641 بمعهــد الدراســات العليــا

، اجتمازت بنجماح امتحانسات السدورة الرئيسسية لسسنة 2009/2008 التجاريسة وتولَّـت الترسـيم بالسـنة الثانيــة مــن المرحلــة الأولى مــن الإجــازة المــذكورة بتــاريخ 24 جويليــة 2009، غــير أنَّفــا علمــت بتـــاريخ 4 ســبتمبر 2009 بتســليط عقوبـــة ضـــدهـا تتمثـــل في الحرمـــان مــــن دورتي الإمتحانـــات الجامعيـــة لسسـنة 2009/2008 مــــن أجـــــز الغش في الإمتحـان بموجـب القـرار المـؤرخ في 18 جويليـة 2009، وهــو مــا حــدا بَصـا إلى -القيام بالدعوى الراهنة طالبة إلغاء القرار المذكور ناعيا عليه: -هضسم حقسوق السدفاع بمقولسة أنسه تم استقدعاء العارضتة بتساريخ 7 جويليتة 2009-لحضسور جلسسة مجلسس التأديس المقسررة ليسوم 18 جويليسة 2009 بمسا يشسكل خرقسا لأحكسام الفصـــل 59 مـــن الأمـــر عـــدد 2716 لســـنة 2008 المــؤرخ في 4 أوت 2008

والمتعلىق بتنظيم الجامعـات ومؤسسـات التعلـيم العـالي والبحـث وقواعـد سـيرها والـذي اقتضـي أنـه يتعـين اسـتدعاء الطالـب للمثـول أمـام مجلـس التأديـب في أجـل أدنـاه خمسـة عشىر يومـا بمقتضـى رسـالة مضـمونة الوصـول مـع الإعـلام بـالبلوغ علـى العنـوان المـذكور بوثائق التسجيل. -تحريــف الوقــائع بمقولــة أن التهمــة الموجهــة للعارضــة والمتمثلــة في الغــش في الإمتحــان إ وردت محردة ولا تؤيـدها الوقـائع ولا الوثـائق المتـوفرة وأن مجلـس التأديـب لم يـتمكن مـن إثبيات تممسة توجيبه إرسبالية قصيرة لزميلهما البذي كبان بصبدد اجتيباز امتحبان في دورة التدارك. –خرق القـانون بمقولـة أن حرمـان منوبتـه مـن دورتي الإمتحانـات الجامعيـة بعـد التصـريح بنجاحهـا في الـدورة الرئيسـية لإمتحانـات السـنة الأولى والترسـيم بالسـنة الثانيـة يسـاوي سمحب قسرار نحاحهما وهمو مما لا يجموز قانونما ضمرورة أن المحلمس حمالف بمذلك مقتضــيات الفصــل 57 مــن الأمــر عــدد 2716 لســنة 2008 المــؤرخ في 4 أوت 2008

والمتعلمق بتنظيم الجامعـات ومؤسسـات التعلـيم العـالي والبحـث وقواعـد سـيرها باعتبــار أن الفصــل المــذكور حــدد العقوبــات بصــفة حصــرية، ولا يجــوز بالتــالي لمحلــس التأديــب

التوسع فيها بإضافة عقوبة جديدة.

وبعد الإطلاع على التقرير المقدّم من الأستاذ نيابة عن معهد الدراسات العليا التجارية في الردّ على عريضة الدعوى الوارد على كتابة المحكمة بتاريخ 16 نوفمبر 2009 والمتضمن تفويض المحكمة للنظر في صحة إجراءات القيام مع طلب الحكم برفض الدعوى ضرورة أنه لا يمكن للعارضة التذرع بمضم حقوق الدفاع بخصوص عدم احترام الأجل الأدني للإستدعاء أمام مجلس التأديب، إذ أن حضورها قد صحّح الإجراء ويعتبر تنازلا منها عن ذلك الأجل، كما أضاف أنه خلافا لما ورد بعريضة الدعوى، فإن تحمة الغش ثابتة في جانبها من محلال استجوابما وتصريحها الكتابي وكذلك من حلال شهادة زميلتها صبرين الزايدي التي أكدت بأن العارضة تمكث في مأوى المعهد وتتواصل مع الطلاب بواسطة الهاتف المحمول، وتعززت هذه التصريحات بشهادة التي أكدت أنها سلمت هاتفها الجوال للمدعية قصد إرسال رسائل نصية قصيرة لصاحب الهاتف الجوال رقم والذي كان في قاعة الإمتحان بصدد اجتياز مادة التصرف، كما لاحظ أنه لا مجال للتمسك بمخالفة القرار الطعين لمقتضيات الفصل 57 من الأمر عدد 2716 لسنة 2008 المؤرخ في 4 أوت 2008 باعتبار أن الطالبة المذكورة نجحت خلال الدورة الرئيسية وأن الغش صدر عنها خلال دورة التدارك بما يجعل الغش حاصلا خلال السنة الجامعية التي لم تنته وأن الطالب ملزم طيلة السنة الجامعية وإلى حين انتهاء دورة الإمتحان بالنسبة لجميع الطلبة بالإمتناع عن الغش سواء لنفسه أو لغيره من الطلبة، مضيفا أن وضعيتها تتماهى مع وضعية الطالب الذي تولى احتياز الدورتين وضبط في عملية غش في آخر مادة يجريها وأن حصوله على المعدل العام لا يثني المحلس عن تسليط عقوبة الحرمان من اجتياز الدورتين. وبعد الإطلاع على تقرير نائب العارضة الوارد على المحكمة بتاريخ 4 فيفري 2010 والذي تمسك فيه بطلب قبول الدعوى شكلا وأصلا وإلغاء القرار المطعون فيه مؤكدا في ذات السبياق أن حضور منوبته أمام مجلس التأديب لا يصحّح عدم احترام الجحة المدعى عليها

لحقوق الدفاع مثلما ذهب إليه نائبها وذلك عملا بما استقر عليه فقه القضاء في هذا المحال، إضافة إلى أن الوثائق المقدمة من قبل الإدارة لا يمكن الإعتماد عليها لأنها ليست قانونية وغير معرفة بالإمضاء عليها وأن معاينة الإرساليات لا تكون إلا بواسطة عدل منفذ، علاوة على أن العارضة لم تعترف بارتكابها للتهمة المنسوبة إليها الأمر الذي يوهن مزاعم الإدارة

بارتكابها للغش، كما تمسك بمخالفة مجلس التأديب لمقتضيات الفصل 58 من الأمر المتعلق بتنظيم الجامعات ومؤسسات التعليم العالي والبحث وقواعد سيرها باعتبار أن العقوبة المسلطة على منوبته لم ترد بالفصل المذكور طالما اجتازت امتحان الدورة الأولى بنجاح وأنه لا يجوز سحب نحاحها لتجرد التهمة المنسوبة إليها والتي جدت أطوارها حلال دورة التدارك مؤكدا على أنه لا تجوز المقارنة بين وضعية منوبته التي نجحت فعلا في امتحانات الدورة الرئيسية وبين وضعية الطالب الذي لا زال بصندد اجتياز الإمتحانات. وبعند الإطلاع علتي بقتة الوثبائق والأوراق المظروفية بتلللف وعلتي حتا يفيتد استيفاء إجراءات التحقيق في القضية. وبعسد الإطَّسلاع علـــى القسانون عسدد 40 لسسنة 1972 المُسؤرخ في أوّل جسوان 1972 المتعلــق بالمحكمــة الإداريــة مثلمــا تم تنقيحــه وإتمامــه بالنصــوص اللاحقــة لــه وأخرها القانون الأساسى عدد 2 لسنة 2011 المؤرخ في 3 جانفي 2011. وعلسني الأمسـر عــــدد 2716 لســـنة 2008 المـــؤرخ في 4 أوت 2008 والمتعلـــق بتنظيم الجامعات ومؤسسات التعليم العالي والبحث وقواعد سيرها. وبعد الإطلاع على ما يفيد استدعاء الطرفين بالطريقة القانونية لجلسة المرافعة المعيّنة ليوم 14 نوفمبر 2012، وبما تلا المستشار المقرر السيّد عبد الرزاق الزنوني ملخصا من تقريره الكتابي، ولم يحضر المدعى ولا نائبه ووجّه إليهما الإستدعاء طبق الصيغ القانونية، كما لم يحضر من ينوب الجهة المدعى عليها ووجه إليه الإستدعاء طبق الصيغ القانونية. إثسر ذليك قبررت المحكمية حجيز القضيتة للمفاوضية والتصريح ببالحكم بجلسية يوم 26 ديسمبر 2012.

و بها و بعد المفاوضة القانونية صرّح بما يلي:

من جهة الشكل حيث قدمت الدعوى الراهنة من الأستاذ نيابة عن حق ابنته القاصر " في المستخف المستخف البنته التي

وحيث ثبت من مظروفات الملف أن المقام في حقها ترشّدت أثناء نشر القضية باعتبارها من مواليد 15 مارس 1990، الأمر الذي يكسبها صفة المدعية في إطار هذه القصية.

وحيث قدمت الدعوى ممَّن له الصفة والمصلحة مستوفية جميع مقوّماتها الشكلية الجوهرية، لذا فهي مقبولة شكلاً.

من جهة الأصل

حيث تهدف الدعوى الراهنة إلى إلغاء القرار الصادر عن مدير معهد الدراسات ·بتاريخ 29 أوت 2009 والقاضي بحرمان العارضة من اجتياز دورتي العليا التجارية

الإمتحانات الجامعية لسنة 2009/2008 من أجل الغش في الإمتحان.

عن المطعن المتعلق بهضم حقوق الدفاع:

حيث تمسك نائب العارضة بأن القرار الطعين صدر دون احترام الأجل الأدنى للإستدعاء أمام مجلس التأديب، ضرورة أنه تم استدعاؤها بتاريخ 7 جويلية 2009 لحضور جلسة مجلس التأديب المقررة ليوم 18 جويلية 2009 بما يشكل خرقا لأحكام الفصل 59 من الأمر عدد 2716 لسنة 2008 المؤرخ في 4 أوت 2008 والمتعلق بتنظيم الجامعات ومؤسسات التعليم العالى والبحث وقواعد سيرها.

وحيث ورد بالفصل 59 من الأمر عدد 2716 لسنة 2008 المؤرخ في 4 أوت 2008 والمتعلق بتنظيم الجامعات ومؤسسات التعليم العالي والبحث وقواعد سيرها أنه "يتمتع الطالب بجميع حقوق الدفاع المحولة له قانونا قبل توجيه العقوبات التأديبية ضده. وفي كل الحالات يتعين دعوته في أجل أدناه خمسة عشر يوما قبل اجتماع مجلس التأديب بمقتضى

رسالة مضمونة الوصول مع الإعلام بالبلوغ على العنوان المذكور بوثائق التسجيل تبيّن الأفعال المنسوبة إليه وذلك للإستماع إليه إذا ما حضر والرد على ما نسب إليه قبل اتخاذ

العقوبة التأديبية...".

120028

وحيث يتضح بتفحص أوراق الملف أنه تم توجيه استدعاء للعارضة بتاريخ 7 حويلية 2009 لحضور جلسة مجلس التأديب المقررة ليوم 18 جويلية 2009، أي دون احترام الأجل الأدنى للإستدعاء المنصوص عليه بالفصل 59 المشار إليه والمحدد بخمسة عشر يوما. وحيث لاحظ نائب الجهة المدعى عليها أنه لا يمكن للعارضة التذرع بحضم حقوق الدفاع بخصوص عدم احترام الأجل الأدبى للإستدعاء أمام مجلس التأديب، باعتبار أن حضورها يعذ تنازلا منها عن الأجل الأدني وتصحيحا لذلك الإجراء. <del>-وحيث</del> لا جدال أن احترام الأجل الأدبى للإستدعاء أمام مجلس التأديب يشكل أحد الإجراءات الجحوهرية التي يتعين على الإدارة احترامها نظرا لمساسها بالضمانات الأساسية المكفولة قانونا لمنظوريها والتي تهدف إلى تمكينهم من أجل كاف لإعداد وسائل دفاعهم.

وحيث أن حضور العارضة جلسة مجلس التأديب لا يعدّ تصحيحا لعدم احترام الأجل الأدنى للإستدعاء أو تنازلا منها عن حق كفله لها القانون، ضرورة أنه يتعين على الإدارة احترام ذلك الأجل لما له من مساس بالضمانات الأساسية المكفولة للطلبة، الأمر الذي يتجه معه قبول هذا المطعن.

عن المطعن المتعلق بعدم صحة الوقائع:

حيـث تمسـك نائـب العارضـة بـأن التهمـة الموجهـة لمنوبتـه والمتمثلـة في الغـش في الإمتحــان وردت مجــردة ولا تؤيــدها الوقــائع ولا الوثــائق المتــوفرة وأن مجلــس التأديــب لم يستمكن مس إثبيات تحمية توجيبه إرسيالية قصيوة لزميلهيا البذي كبان بصيدد اجتيباز امتحان في دورة التدارك.

وحيث رد نائب الجهة المدعى عليها بأن تممة الغش ثابتة في حق العارضة من خلال استجوابها وتصريحها الكتابي وكذلك من خلال شهادة زميلتها التي أكدت

بأنها تمكث في مأوى المعهد وتتواصل مع الطلاب بواسطة الهاتف المحمول، والتي تعززت التي أكدت بدورها أنها سلمت هاتفها الجوال للمدعية قصد إرسال بشهادة

رسائل نصية قصيرة لصاحب الهاتف الجوال رقم الذي كان في قاعة الإمتحان

بصدد اجتياز مادة التصرف.

وحيث أنه من المبادئ الأصولية في فقه قضاء هذه المحكمة أنّ العقوبة التأديبية لا تكتسى الصبغة الشرعية إلاّ متى تثبت بصورة قاطعة صحّة الوقائع المعتمدة لتسليطها وذلك إمّا من خلال أوراق الملف المرفوعة إلى القاضى الإداري أو إذا تأيّدت بفعل تحقيق المحكمة. وحيث أنه غني عن البيان أن عبء الإثبات في المادة التأديبية محمول على عاتق الإدارة التي عليها الإدلاء بالحجج والبراهين والقرائن الموضوعية الكافية للتدليل على ثبوت الخطأ التأديبي، و التي يرجع إلى المحكمة تقدير مدى قوِّقاً. <del>- وح</del>يت يتبين بتفحص أوراق الملف أن نائب الجهة المدع<del>ى عليها</del> أدن<del>ى بوثيقتين</del> للتدليل على صحة التهمة الموجهة للعارضة تتمثل الأولى في مكتوب لا يحمل تاريخ معين وغير معرف بالإمضاء عليه محرَّر من طرف الطالبة بذات المدرسة " ا تؤكد من خلاله أن العارضة تمكث في مأوى المعهد وتتواصل مع الطلاب بواسطة الهاتف المحمول، في حين تتعلق الثانية بمكتوب مؤرخ في 16 جوان 2009، وغير معرف بالإمضاء عليه مدلي به " التلميذة بمعهذ المنزه التاسع والذي أكدت من خلاله أنما مكّنت من طرف " زميلة أختها، أي العارضة في قضية الحال، من هاتفها الشخصي قصد إرسال رسائل نصية قصيرة إلى زميلها صاحب الهاتف الجوال رقم الذي كان بصدد اجتياز امتحان مادة التصرف، كما دوّنت محتوى الرسائل التي تم إرسالها عبر هاتفها الجوال. وحيث رد نائب المدعية بأن الوثائق المقدمة من قبل الإدارة لا يمكن الإعتماد عليها لأنها ليست قانونية وغير معرفة بالإمضاء عليها وأن معاينة الإرساليات لا تكون إلا بواسطة عدل منفذ، علاوة على أن العارضة لم تعترف بارتكابها للتهمة المنسوبة إليها الأمر الذي يوهن مزاعم الإدارة بارتكابها للغش. وحيــتْ لا جــدال أن الشــهادتين المـذكورتين لا يمكــن أن ترتقيــا بــأي حــال مــن الأحــوال إلى مرتبــة الحجــة الدامغــة للاسْــيما وأن إدعــاء نائــب الجهــة المــدعى عليهــا

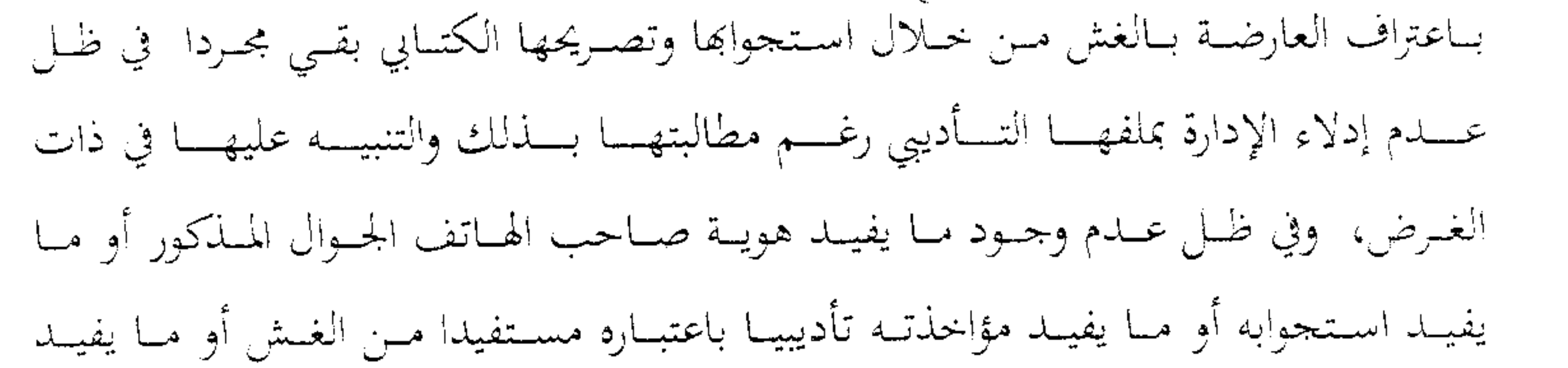

بلوغ تلك الرسائل إليه ولعدم تبوفر شهادة "المسؤولة" التي ضبطت العارضة متلبسة بالغش مثلما ورد بشهادة التلميذة وحيست لا يمكسن، والحالمة مما ذكس وبنساء علمي وثمائق الملسف المتموفرة، الجسزم

بثبــوت تحمــة الغــش في الإمتحــان الموجهــة للعارضــة، الأمــر الــذي يغــدو معــه القــرار التأديبي المتخذ ضدها فاقدا لسنده الواقعي ويتجه والحالة تلك قبول هذا المطعن.

- عن المطعن المتعلق بخرق القانون:

حيست لاحسظ نائسب العسارض أن حرمسان منوبتسه مسن دورتي الإمتحانسات الجامعيـة بعـد التصـريح بنجاحهـا في الـدورة الرئيسـية لإمتحانـات السـنة الأولى والترسـيم

بالسنة الثانيـة يسـاوي سـحب قـرار نجاحهـا ويخـالف مقتضـيات الفصـل 57 مـن الأمـر عســــدد 2716 لســــــنة 2008 المــــؤرخ في 4 أوت 2008 والمتعلـــــق بتنظــــيم الجـامعـــــات ومؤسسـات التعلـيم العـالي والبحـث وقواعـد سـيرها باعتبــار أن الفصــل المـذكور حــدد العقوبـات بصـفة حصـرية، بمـا لا يجـوز معـه لمجلـس التأديـب التوسـع فيهـا بإضـافة عقوبـة جدىدة.

وحيست ً مستى لم يثبست أن العارضــة ارتكبــت التهمــة المنســوبة إليهـــا، يكـــون الخوض في هذا المطعن فاقدا لجدواه وتعين الإعراض عنه.

8

ولهذه الأسباب،

قضت المحكمة إبتدائيا:

أَوَّلاً : قبول الدعوى شكلاً وأصلاً وإلغاء القرار المطعون فيه.

ثانيا : بحمل المصاريف القانونية على الجهة المدعى عليها. ثالثا : بتوجيه نسخة من هذا الحكم إلى الطرفين.

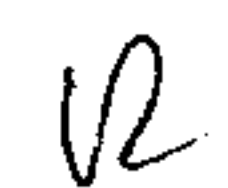

## وصدر هذا الحكم عن الدّائرة الإبتدائية الثانية برئاسة السيد عماد غابري وعضوية المستشارين السيدين صفي الدين الحاج وزياد غومة.

وتلي علنا بجلسة يوم 26 ديسمبر 2012 بحضور كاتبة الجلسة الآنسة نفيسة القصوري.

 $\mathcal{L}^{\mathcal{L}}$  is the contribution of the contribution of the contribution of the contribution of  $\mathcal{L}^{\mathcal{L}}$ where  $\mathbf{u}^{\prime}$  is the contract of the contract of the contract of the contract of the contract of the contract of the contract of the contract of the contract of the contract of the contract of the contract of the con

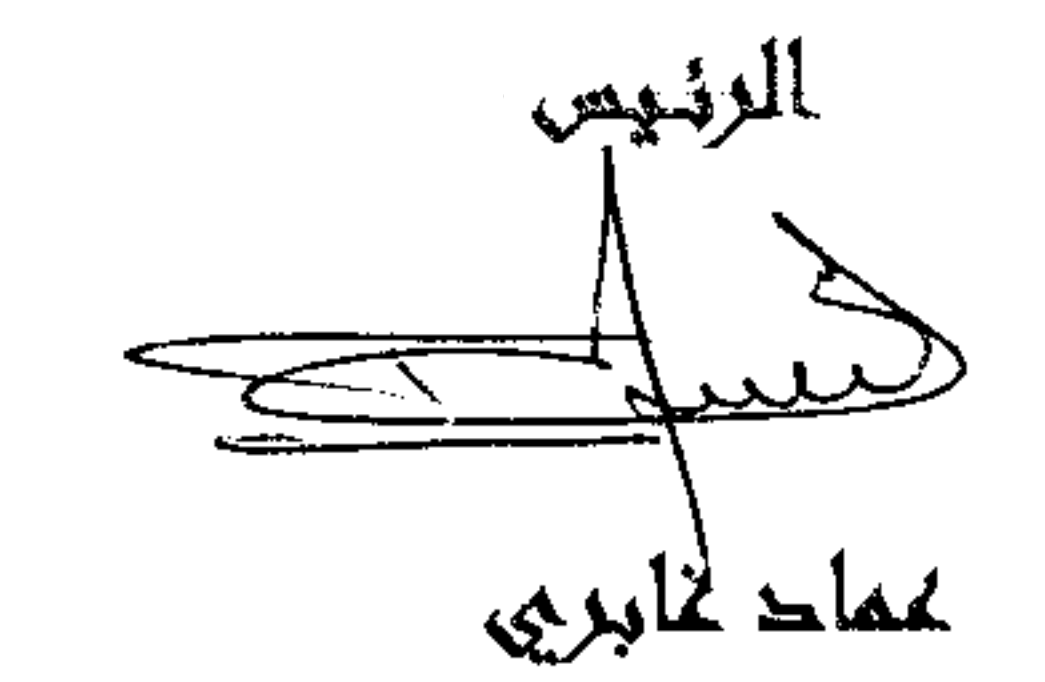

 $\gamma_{\rm c}$ 

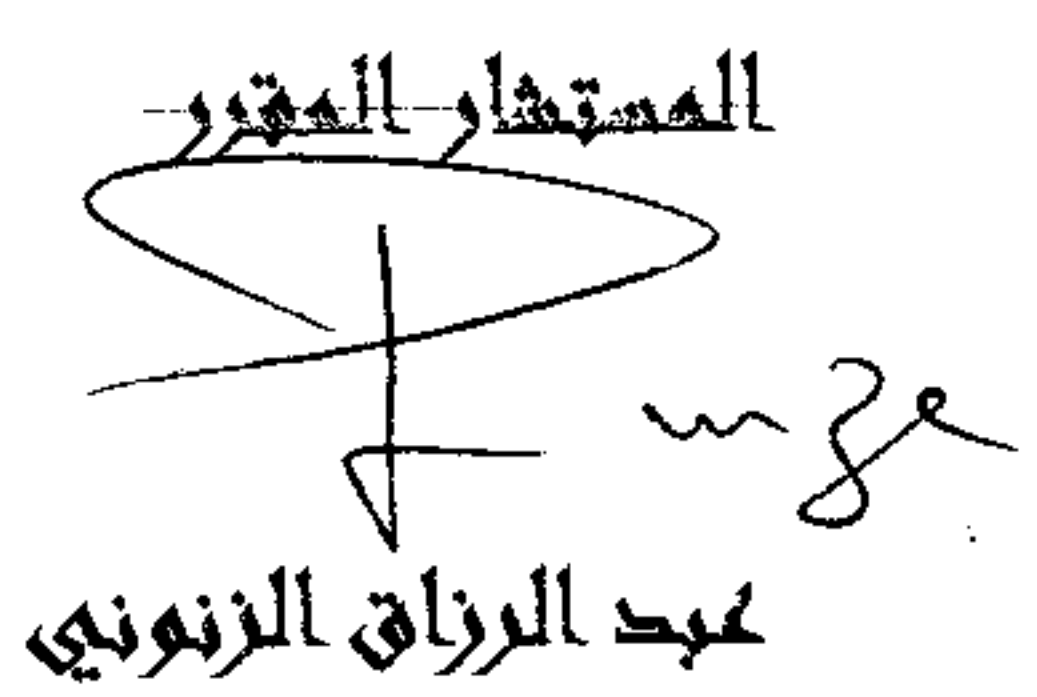

 $\sim 20\,$  km  $^{-1}$ 

 $\mathcal{M}$ 

 $\frac{1}{2}$  ,  $\frac{1}{2}$ 

الكا*نتيك التكامل العركية الإ*ندان**ية**<br>الإمضاء: رُست التي الذين بينيتي كل

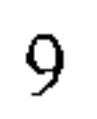